# Informatyka MPDI sem.3

Wykład 3

Bezpieczeństwo sieci **HTML** 

# Bezpieczeństwo w sieci

**Zagrożenia**:

- dostęp do przechowywanych danych (odtajnienie, podmiana-fałszerstwo, utrata)
- dostęp do transmitowanych danych odtajnienie, podszycie

#### **Wykorzystywane przez hackerów**

- wady protokołu TCP/IP i innych
- błędy systemu oprogramowania
- zaniechania administratora

Hacking - nielegalny, nieautoryzowany dostęp ("włamanie") do komputera lub sieci, w celu pozyskania danych, ich celowego zniszczenia lub zmiany

- Sniffing (podsłuch transmisji danych) np. sesje TELNET czy FTP, można przechwycić np. hasło wymagane przy logowaniu
- Spoofing podszywanie się pod legalną "zarejestrowaną" maszynę
- Phishing podszywanie się pod osobę lub instytucję, np. w celu uzyskania danych (nr karty, hasło itp.)
- Cracking łamanie haseł metodą słownikową (czyli bardzo dużo prób) - "brut force"

Hijacking (przechwytywanie zdalnej sesji legalnego użytkownika systemu), Keyloger - program przechwytujący wszelkie kombinacje znaków wprowadzonych z klawiatury (komputery ogólnodostępne)

# Metody przeciwdziałania

Skuteczne metody autoryzacji (autentykacji) – silne hasła, **autentykacja** wielopoziomowa (np. hasła główne i dodatkowe, karta magnetyczna i PIN, odcisk palca, obraz źrenicy oka – metody biometryczne)

*Firewalle* – ściany ogniowe – oprogramowanie blokujące niechciane programy, niepożądane operacje, niebezpieczne porty transmisyjne.

Dobre oprogramowanie antywirusowe

Szyfrowanie przesyłanych danych – kryptografia (np. szyfrowanie asymetryczne RSA, certyfikaty, podpis elektroniczny), protokół SSL – strony https (banki!)

# **Ręczne urządzenia uwierzytelniające**

**Uwierzytelnianie silne:** uwierzytelnianie oparte na tym, co użytkownik posiada, a nie na tym co wie (lub nie wyłącznie na tym).

Ręczne urządzenia uwierzytelniające (ang. *Handhold Authentication Devices*): przenośne urządzenia (zwykle formatu karty kredytowej), które maja możliwość lokalnego przechowywania i przetwarzania informacji. Stosują one rozmaite techniki wytwarzania unikalnych haseł.

# Zaliczamy tu:

- tokeny
- karty kodów jednorazowych
- karty chipowe
- karty magnetyczne

# **Prawdopodobieństwo złamania** systemu zabezpieczonego jedynie hasłem jest znacznie

większe niż prawdopodobieństwo złamania systemu opartego na tokenie i haśle.

# **Zabezpieczenia dostępu, transmisji (np. e-biznes, bankowość itp.)**

- **hasła**
- **karty magnetyczne**
- **kody jednorazowe (SMS)**
- **firewall (programowy, sprzętowy)**
- **transmisja szyfrowana** (protokół SSL ze 128-bitową długością klucza) – strony **https**
- **wykorzystanie zaufanej trzeciej strony w transakcjach**
- **szyfrowanie symetryczne i asymetryczne (klucz prywatny i publiczny) - podpis cyfrowy**
- **biometria**

# **Strony WWW (World Wide Web)**

Przeglądarki

- Mosaic pierwsza przeglądarka 1993 r
- Windows: (Explorer) Microsoft Edge Firefox(Mozilla) – wcześniej Netscape Navigator
- **Opera**
- Safari
- Google Chrome

Pierwsza dostępna specyfikacja języka HTML, nazwana HTML Tags (znaczniki HTML) została opublikowana przez:

#### **Berners'a-Lee 1991r.**

Język zawierał 22 znaczniki

Wersje późniejsze:

HTML 3.0,

do

HTML 5 – od 2008 r. (ponad 100 znaczników)

2014 – rekomendacja dla zmian? próba standaryzacji – usuwanie starych elementów

**Dynamiczny HTML lub DHTML** (ang. Dynamic HyperText Markup Language, dynamiczny hipertekstowy język znaczników)

- techniki służące do dynamicznej zmiany treści, wyglądu, zachowania dokumentu HTML
- umożliwiających interakcję strony **www** z użytkownikiem i stosowanie efektów wizualnych
- określa format dokumentów tekstowych (ASCII) przechowywanych na serwerze – możemy je sami tworzyć (np. Notatnikiem) – rozszerzenie **.htm albo .html**

# **Historia**

### **1989-90 Berners-Lee – www, protokół http**

## **Mosaic – pierwsza przeglądarka**

**1994 PHP – Rasmus Lerdorf stworzył zbiór narzędzi do obsługi swojej strony domowej – mechanizm interpretacji zestawu makr; np.: książka gości, licznik odwiedzin (PHP – Personal Home Pages) – włączenie baz danych**

## **INTERAKCJA UŻYTKOWNIKÓW**

**problemy i wojny przeglądarek- Microsoft, Netscape**

**Narzędzia "webmasterskie" do interakcyjnego tworzenia witryn WWW**

# **Pajączek MS Word oraz MS Sharepoint Designer ACE HTML FREE HTML Macromedia Dreamweaver Visual Studio .NET**

Dokument HTML to plik **tekstu nieformatowanego** (może być tworzony zwykłym **Notatnikiem Windows** – domyślne dla Notatnika rozszerzenie **txt** należy zmienić na **html**) – polecany darmowy Notepad++ (kolorowanie kodu, autouzupełnianie i inne zalety)

### **PODSTAWOWA STRUKTURA dokumentu HTML**

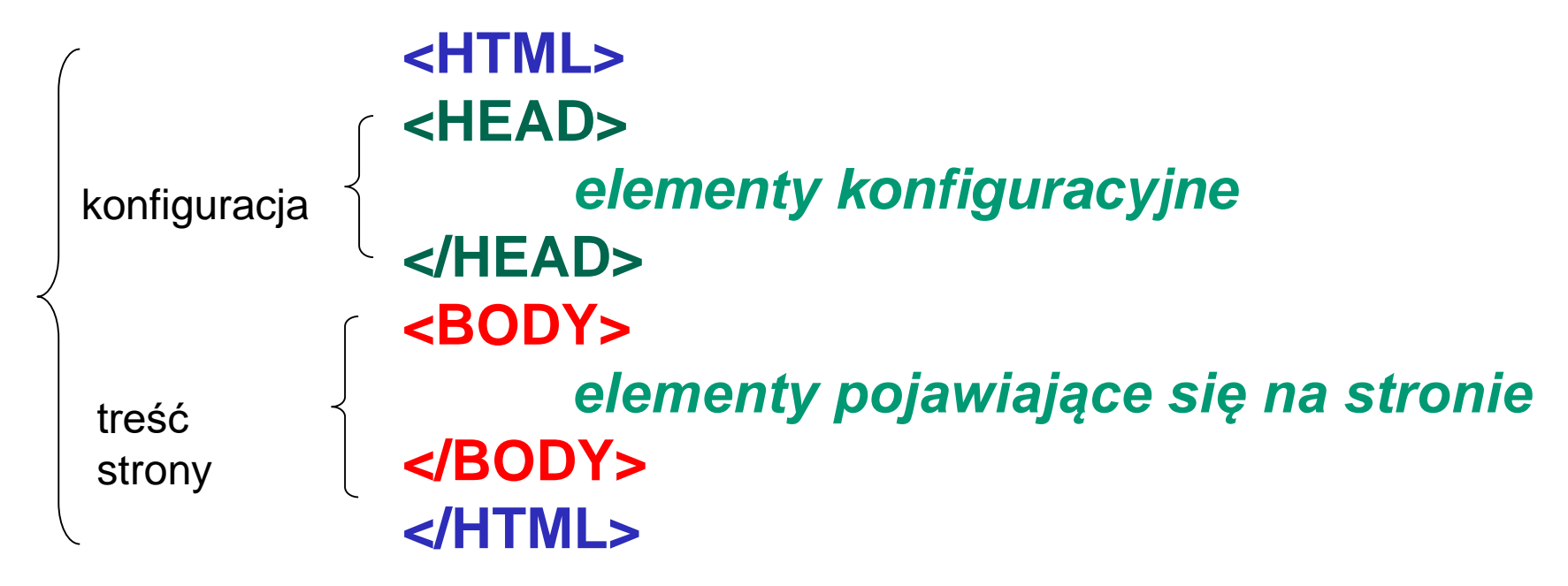

### **Elementami są znaczniki (***tagi***)**

## **Postać ogólna**

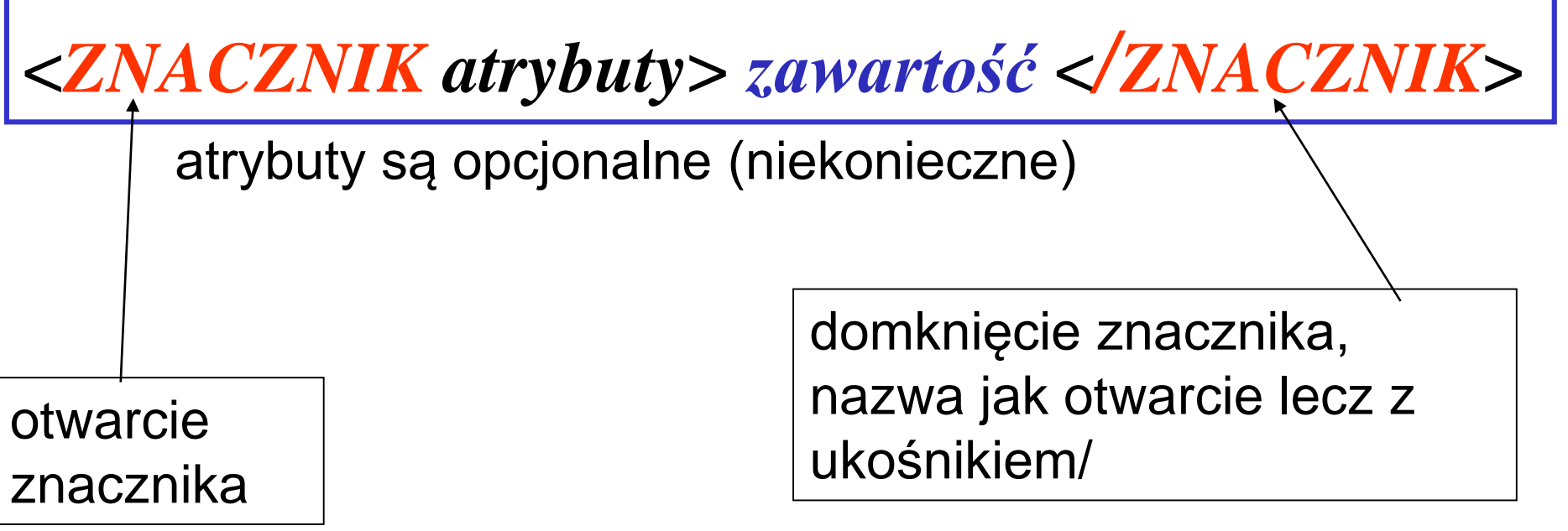

#### **Przykład dla znacznika opisującego hiperłącze**

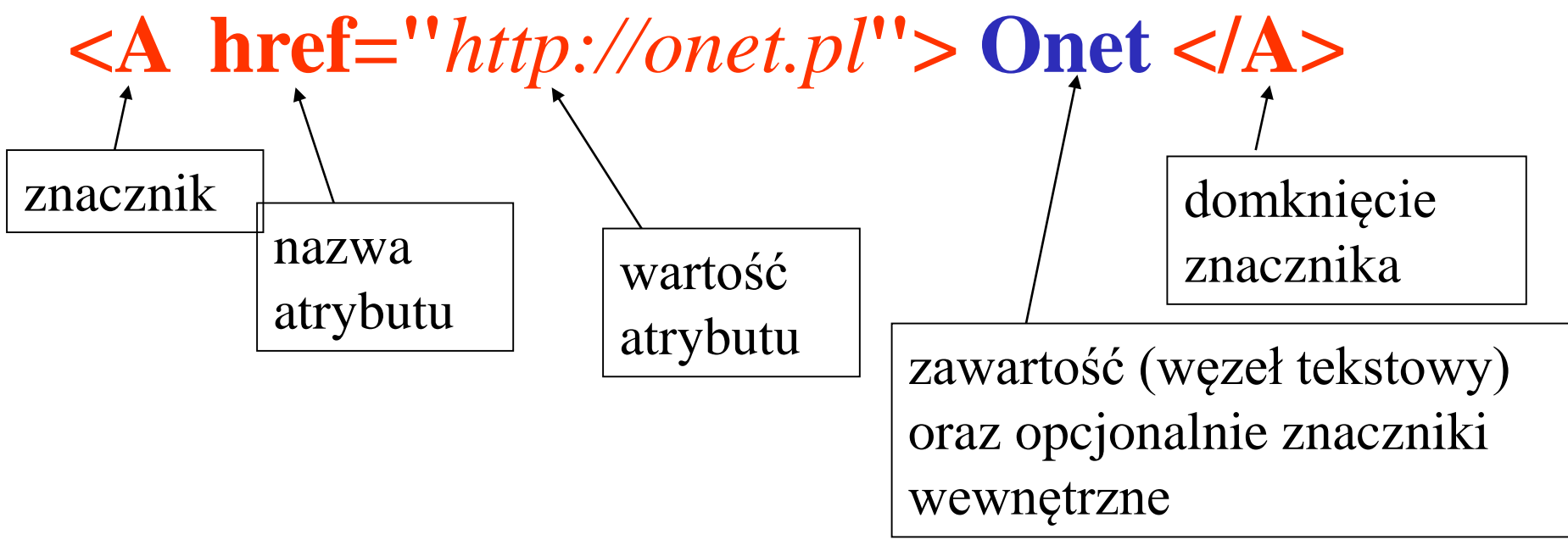

#### UWAGA:

- w HTML wielkość liter w nazwie znacznika bez znaczenia, w zawartości tekstowej tak jak napiszemy
- ważne: poprawnie domykać znaki < > i cudzysłowy

Podział na wiersze w pliku tekstowym nie ma znaczenia, można pisać znacznik tak:

# **<A href="***http://onet.pl***"> Onet </A>**

można też tak:

**<A href="***http://onet.pl***"> Onet </A>** 

efekt w przeglądarce ten sam

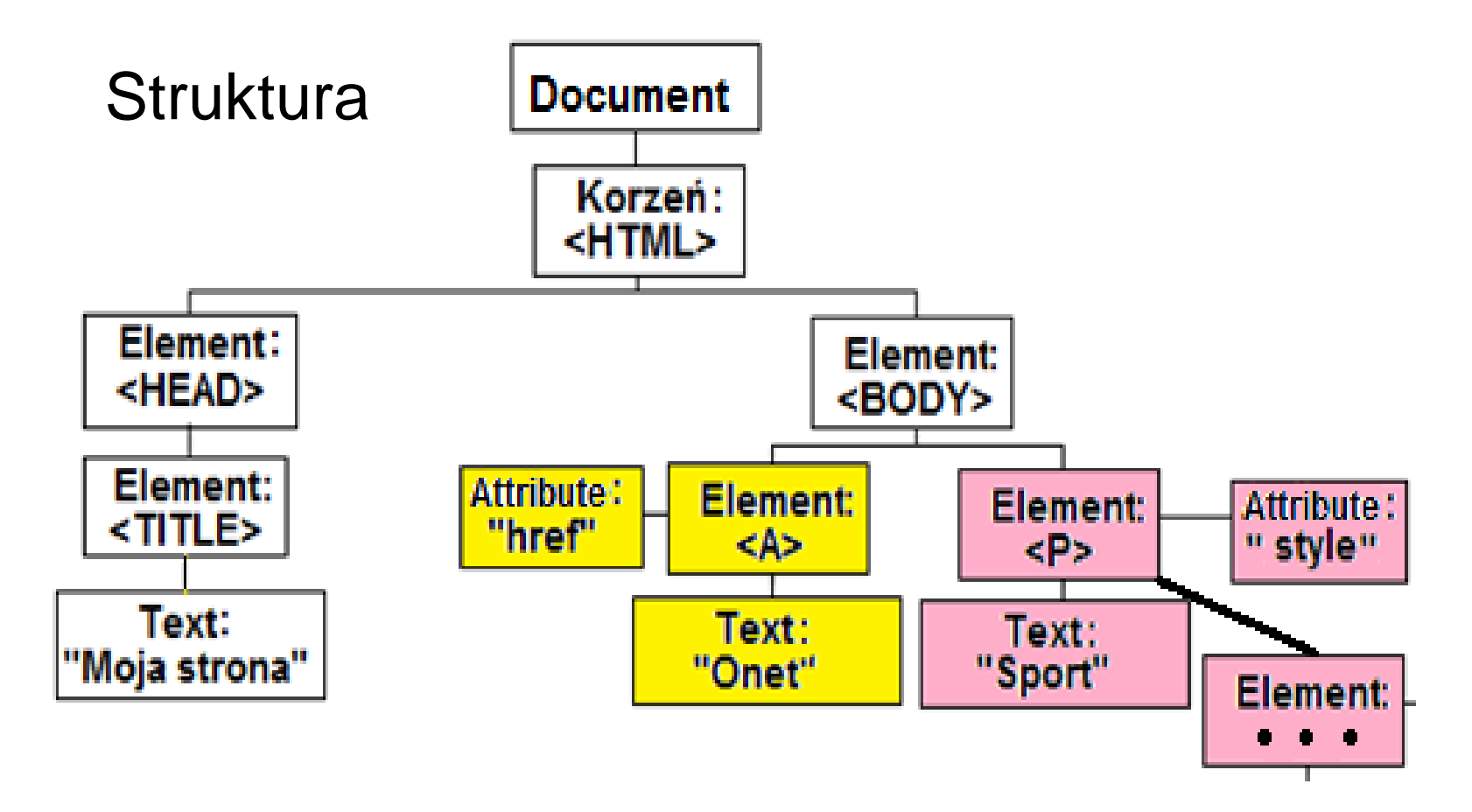

Jak widać elementy (tagi) mają hierarchię drzewa, mogą się zagnieżdżać ("rodzice" i "dzieci") dziedziczenie.

**Są elementy współrzędne i podrzędne**

## **<***ZNACZNIK atrybuty***>** *zawartość* **</***ZNACZNIK***>**

Zawartością może być:

- tekst (tzw. węzeł tekstowy)
- ewentualnie znaczniki wewnętrzne (np. znacznik tabeli ma wewnątrz znaczniki wierszy, wiersze zaś mają wewnątrz znaczniki komórek)

Są elementy, które nie mogą posiadać elementu wewnętrznego, np. znacznik grafiki, znacznik zmiany wiersza.

# Podział znaczników

### Strukturalne, np.

# P – akapit, TABLE – tabela, IMG - obraz DIV, SPAN - grupujące

# Prezentacyjne, np. B – pogrubienie I – italic

# Hiperłącza (kotwice)

A

- stosowane tylko
- dla małych
- fragmentów tekstu

Znacznik HEAD – zawiera znaczniki konfiguracyjne np.

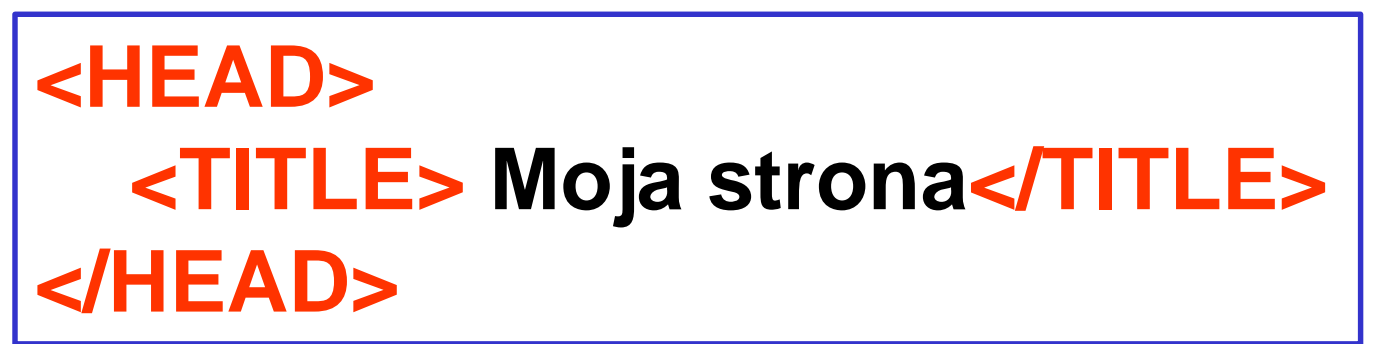

napis w zakładce karty

### Znacznik BODY określa zawartość całej strony

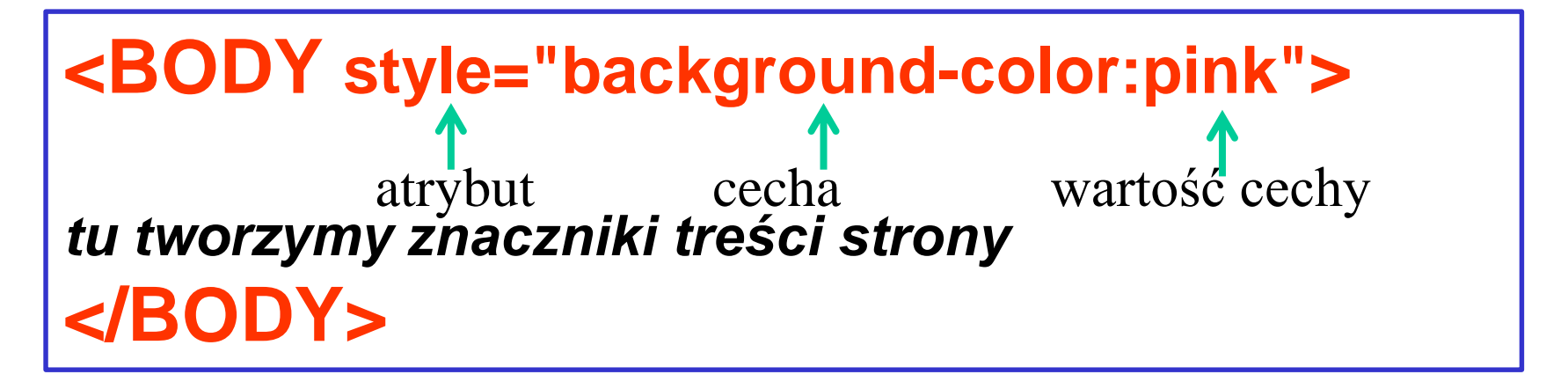

atrybut style i jego cechy zaraz poznamy

# Kolory jako wartość cechy atrybutu **style**

1 sposób – nazwy angielskie kolorów

white aqua silver gray blue fuchsia lime red teal olive yellow maroon navy

2 sposób - można podawać poprzedzone znakiem # trzy dwupozycyjne liczby w układzie szesnastkowym (cyfry 0123456789ABCDEF), określające nasycenie składowych RGB (red, green, blue) od 00 (minimum) do FF (maksimum = 255 dziesiętnie), np.:

R G B czyli np. #00FF00 to kolor zielony #17AACF

3 sposób – można wykorzystywać funkcję *rgb* (jako wartość cechy stylu) o funkcję o trzech argumentach liczbowych dziesiętnych z zakresu od 0 do 255, np.:

rgb( 255, 0, 0) - *tu max. red*

Kolor można nadawać dla czcionki, tła, ramki itp.

### **Kolor tła strony**

**można tak:**

**<BODY bgcolor= "red"> w starszych wersjach HTML ale lepiej**

```
<BODY style="background-color: red">
```
**lub**

```
<BODY style="background-color: #FF0000">
```
**lub**

- **<BODY style="background-color: rgb(255, 0 ,0)">**
	- atrybut **style** grupujący cechy zastąpił stare atrybuty

### **Style czcionki**

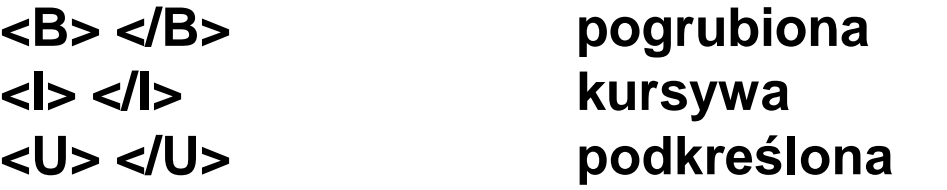

**<FONT size= "6"> <FONT>** rozmiar czcionki w HTML 4.01 zdeprecjonowany

ale tak się już pisze rzadko – lepiej jest stosować atrybut style dla poszczególnych znaczników

# **<***znacznik />* **Znaczniki elementów pustych**

Należą tu m.in.:

- <BR /> znacznik zmiany wiersza w akapicie
- <IMG /> grafika
- <INPUT /> element sterujący (np. przycisk, pole edycji)

<HR /> linia pozioma oddzielająca

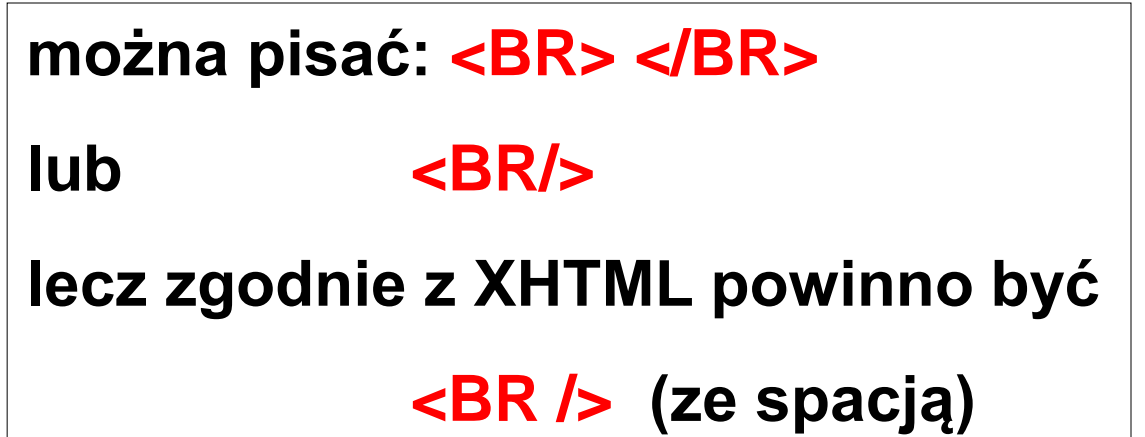

Wybrane znaczniki strukturalne

**Akapit - znacznik <P>**

**Przykłady:**

**<P style="font-size:14px"> Tytuł </P>**

**<P style="color:red;text-align:center"> Tytuł2 </P>**

Akapity specjalne – nagłówkowe (zdefiniowane style)

**<H1> Nagłówek pierwszy </H1> <H2> Nagłówek drugi </H2> <H3> Nagłówek trzeci </H3> <H4> Nagłówek czwarty</H4> <H5> Nagłówek piąty</H5> <H6> Nagłówek szósty</H6>** 

**Linia pozioma znacznik <HR>**

**<HR style="***opis stylu***" />**

#### **Tabela**

# **<TABLE> znacznik całej tabeli <TR> znacznik wiersza <TD> znacznik kolumny (komórki)**

Przykład:

**<TABLE>**

**<TR> <TD> AA </TD> <TD> AB </TD></TR> <TR> <TD> BA </TD> <TD> BB </TD> </TR> <TR> <TD> CA </TD> <TD> CB </TD> </TR> </TABLE>**

To tabela o rozmiarze 3 wiesze x 2 kolumny W komórce tabeli może być wewnętrzna tabela

### **<UL> <LI> tekst punktu pierwszego </LI> <LI> tekst punktu drugiego </LI> <LI> tekst punktu trzeciego </LI> </UL> Lista wypunktowana <UL> i <LI>**

### **Lista numerowana <OL> i <LI>**

**<OL> <LI> tekst punktu pierwszego </LI> <LI> tekst punktu drugiego </LI> <LI> tekst punktu trzeciego </LI> </OL>**

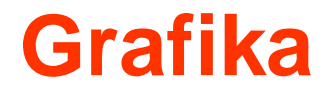

# znacznik <**IMG** SRC=…… /> (bez treści)

lokalizacja grafiki to atrybut SRC (source)

**<IMG SRC="ścieżka/plik\_graficzny" />**

**Przykład:**

**<IMG src="plik.jpg"** *style***="width:55px;height:45px" />**

### **Odsyłacze (linki, hiperłącza)**

Odsyłaczem jest konstrukcja, która wskazuje adres i pozwala przekierować do niego za pomocą kliknięcia na niej myszką. Konstrukcja w postaci**:** 

#### **<A HREF= "adres" > Element który należy kliknąć </A>**

Elementem może tekst, akapit, grafika itp.

**Np. hiperłącze do adresu URL strony <A HREF= "http://www.wp.pl" > Wirtualna Polska </A>**

**hiperłączem jest obrazek <A HREF="./reklama.htm"> <IMG SRC="reklama.jpg" /> </A>** 

**hiperłącze do klienta poczty <A HREF="mailto:kowalski@wp.pl"> Napisz do autorów tej strony</A>**

**hiperłącze do nazwanej zakładki <A HREF="#zakladka1"> Skocz do rozdziału 1</A>**

```
gdzie definicja zakładki
<P id="zakladka1">Rozdział 1</P>
lub
<A name="zakladka1"> Rozdział 1</P>
```
# Poprawne zagnieżdżanie znaczników

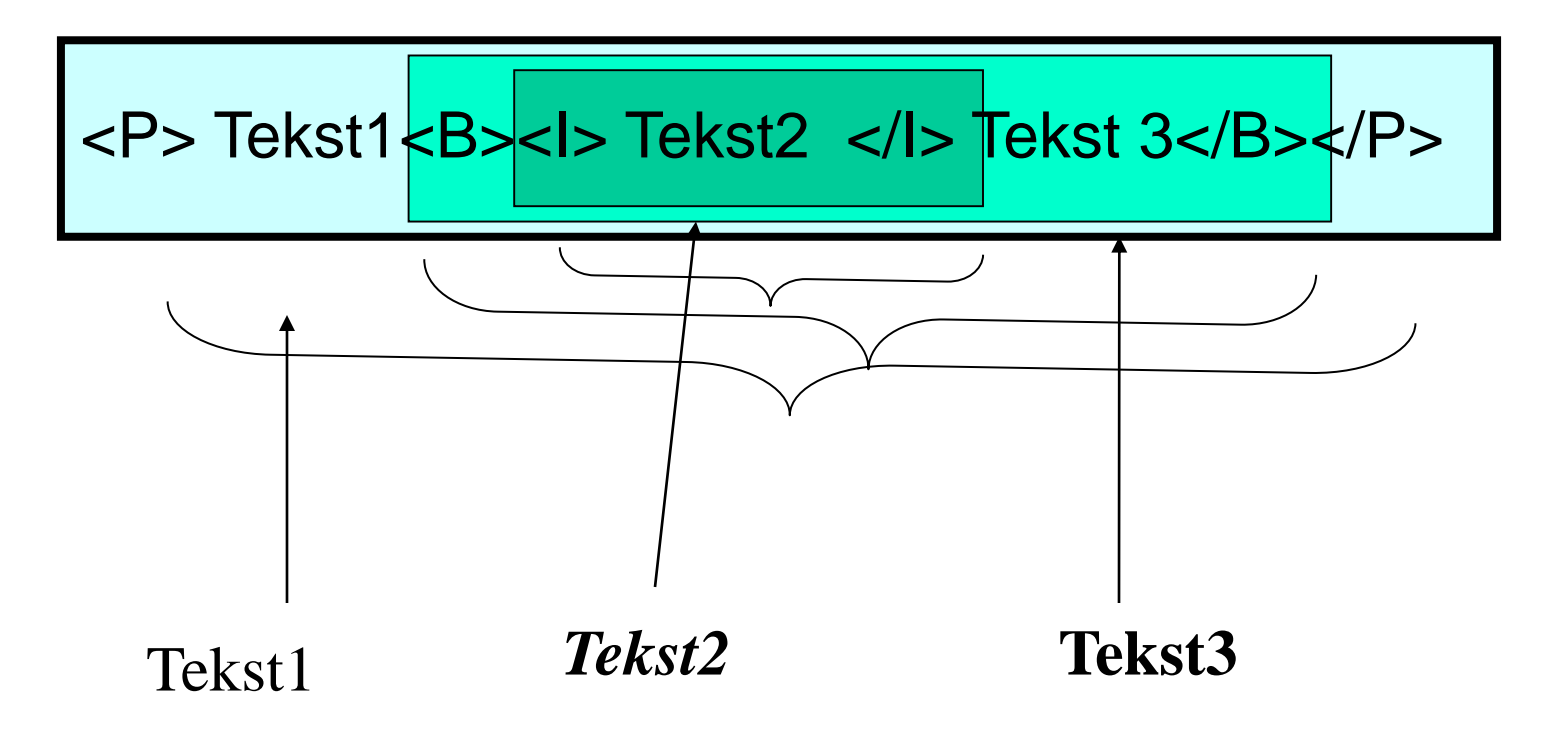

domyślnie elementy wewnętrzne dziedziczą cechy elementu zewnętrznego

#### **Przykład dokumentu HTML**

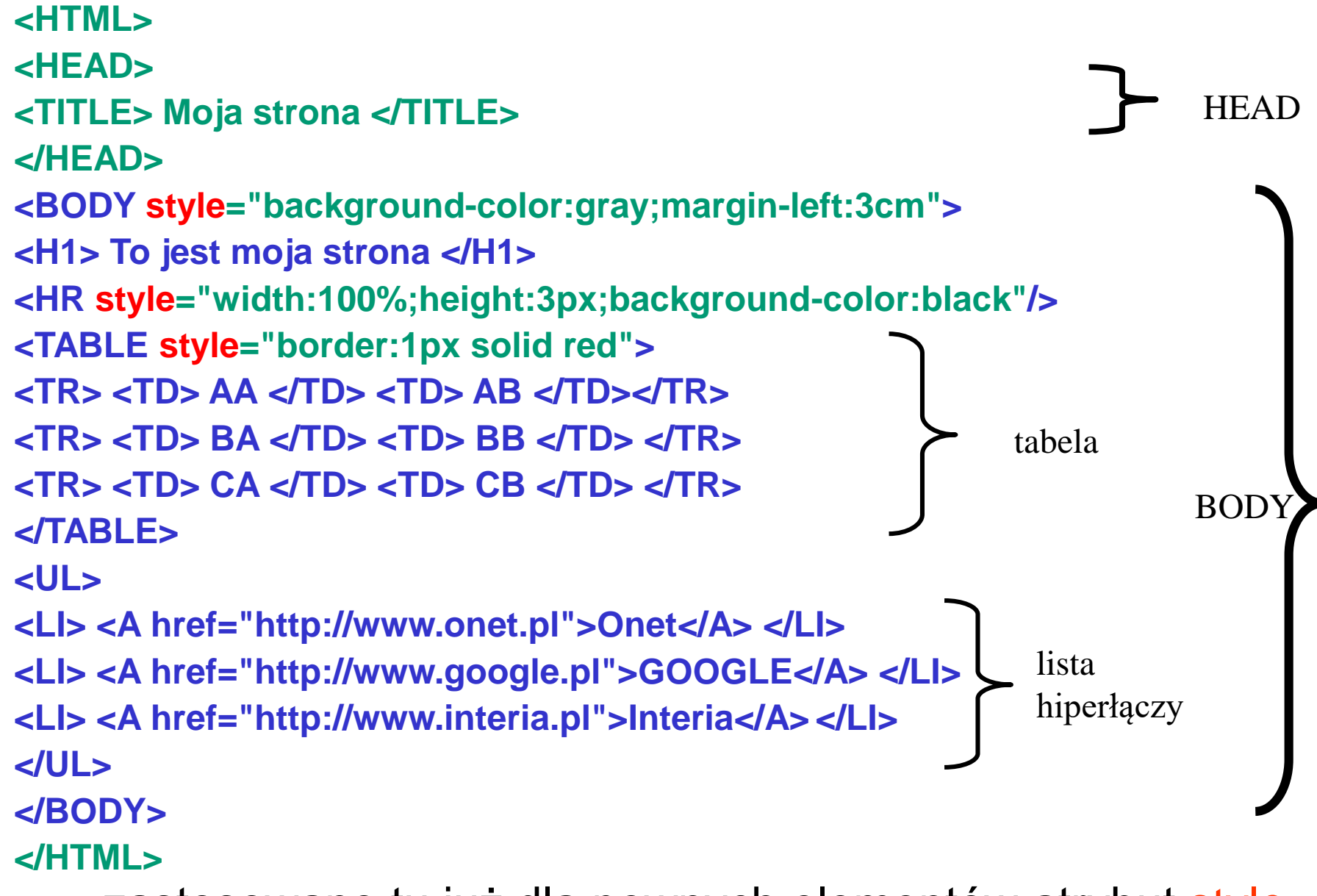

zastosowano tu już dla pewnych elementów atrybut style